**From:** Burton, Linda - Division of School Data Services **Sent:** Tuesday, February 13, 2024 3:12 PM **To:** All State KSIS Contacts **Subject:** KSIS Notification: Release of Campus.2403 Scheduled for February 14

**Reminder** – Infinite Campus release Campus.2403 will go into production tomorrow night (2/14). Details for the release were provided in the previous notification below.

Assigning tool rights will ensure KDE reports are available to those needing access. Report changes in this release include:

**New** – The [Postsecondary Readiness Report](http://education.ky.gov/districts/tech/sis/Documents/IC_CustomRpt_Postsecondary_Readiness.pdf) will allow school and district personnel to generate a report to monitor Postsecondary Readiness for high school students. The report will present one row per student with details on academic readiness, career readiness, and alternate career readiness, and includes student demographic details. Review the [Postsecondary Readiness Overview](https://education.ky.gov/AA/Acct/Documents/Postsecondary_Readiness_Overview.pdf) for information on requirements. This report does not calculate points for accountability. The Office of Assessment and Accountability (OAA) calculates points for accountability purposes. OAA's determination of Postsecondary Readiness considers multiple factors in the calculation, some of which are not addressed by this report. The report is intended for internal use only. This report replaces the A\_Transition Readiness\_HighSchool Report which will be sunset in the next release. Tool rights should be updated by the local KSIS administrator to ensure that the appropriate users have access to the new report.

## *Alesha Kaman*

Resource Management Analyst III Division of School Data Services Office of Education Technology

Phone: (502) 564-2020 Ext. 2475 Email: [alesha.kaman@education.ky.gov](mailto:alesha.kaman@education.ky.gov) 300 Sower Blvd. – 4th floor Frankfort, KY 40601 Twitter: @KyDeptofEd

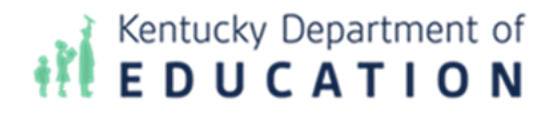

**From:** Conner, Dede - KDE Division Director **Sent:** Tuesday, February 6, 2024 9:04 AM **To:** All State KSIS Contacts **Subject:** KSIS Notification: Release of Campus.2403 Scheduled for February 14

KSIS Contact,

Please be advised that KDE has confirmed the release of **Campus.2403** to start **Wednesday, February 14, at 7:00 p.m., (Central)/ 8:00 p.m. (Eastern)**. Infinite Campus will be temporarily unavailable during the update process. Please contact Lisa Keeter or DeDe Conner if you have any questions or concerns about the update schedule.

See the [Kentucky release notes](https://nam11.safelinks.protection.outlook.com/?url=https%3A%2F%2Fkb.infinitecampus.com%2Fhelp%2Frelease-pack-campus2403-january-2024%23kentucky&data=05%7C02%7Cryan.adcock%40education.ky.gov%7Cb4232ecdfe65497dcad008dc271c80e5%7C9360c11f90e64706ad0025fcdc9e2ed1%7C0%7C0%7C638428250670423859%7CUnknown%7CTWFpbGZsb3d8eyJWIjoiMC4wLjAwMDAiLCJQIjoiV2luMzIiLCJBTiI6Ik1haWwiLCJXVCI6Mn0%3D%7C0%7C%7C%7C&sdata=FC%2BrtWPZZX%2Fowikw1JP96rTYMEHl69HJB4EgMplPSe8%3D&reserved=0) for state specific items and Campus. 2403 for the full manifest of changes.

Please share this information with individuals in your district or office as appropriate.

*Thank you!*

## **Infinite Campus Release Highlights – Campus.2403**

## **Kentucky Specific**

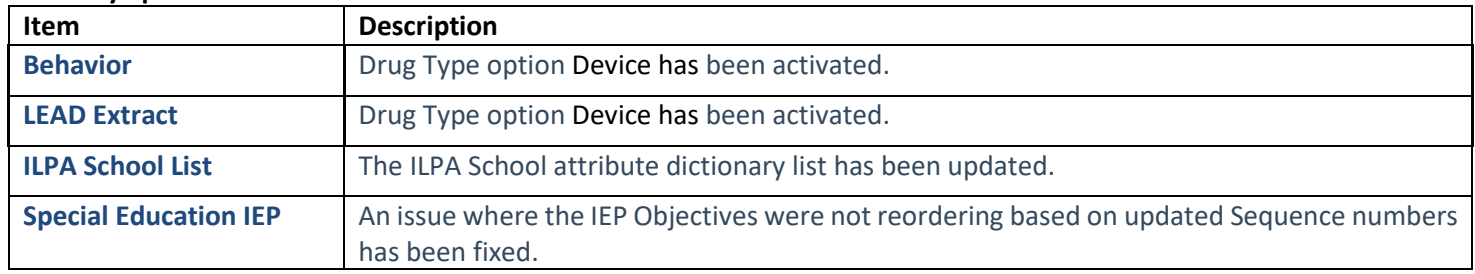

## **Core Product**

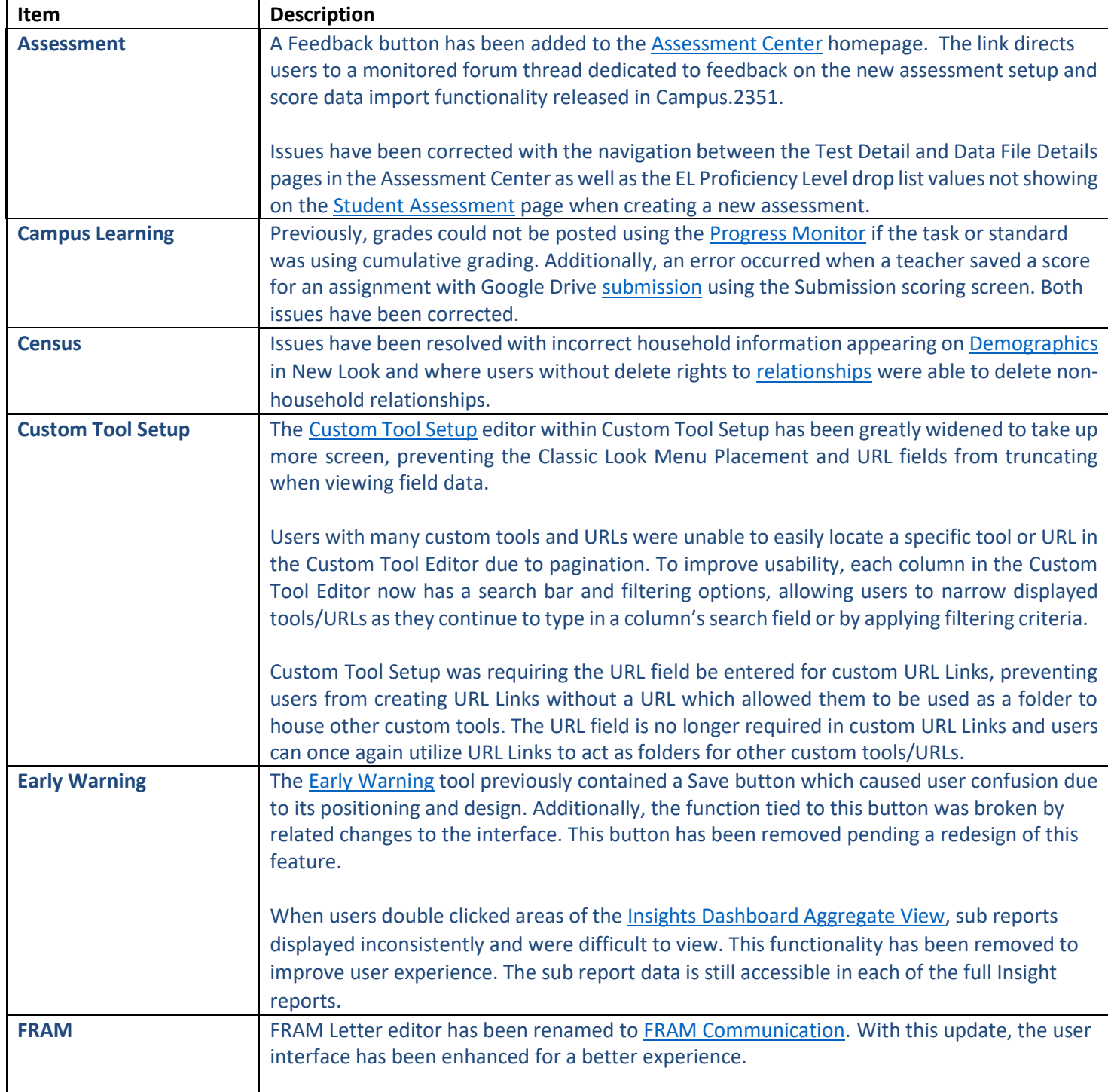

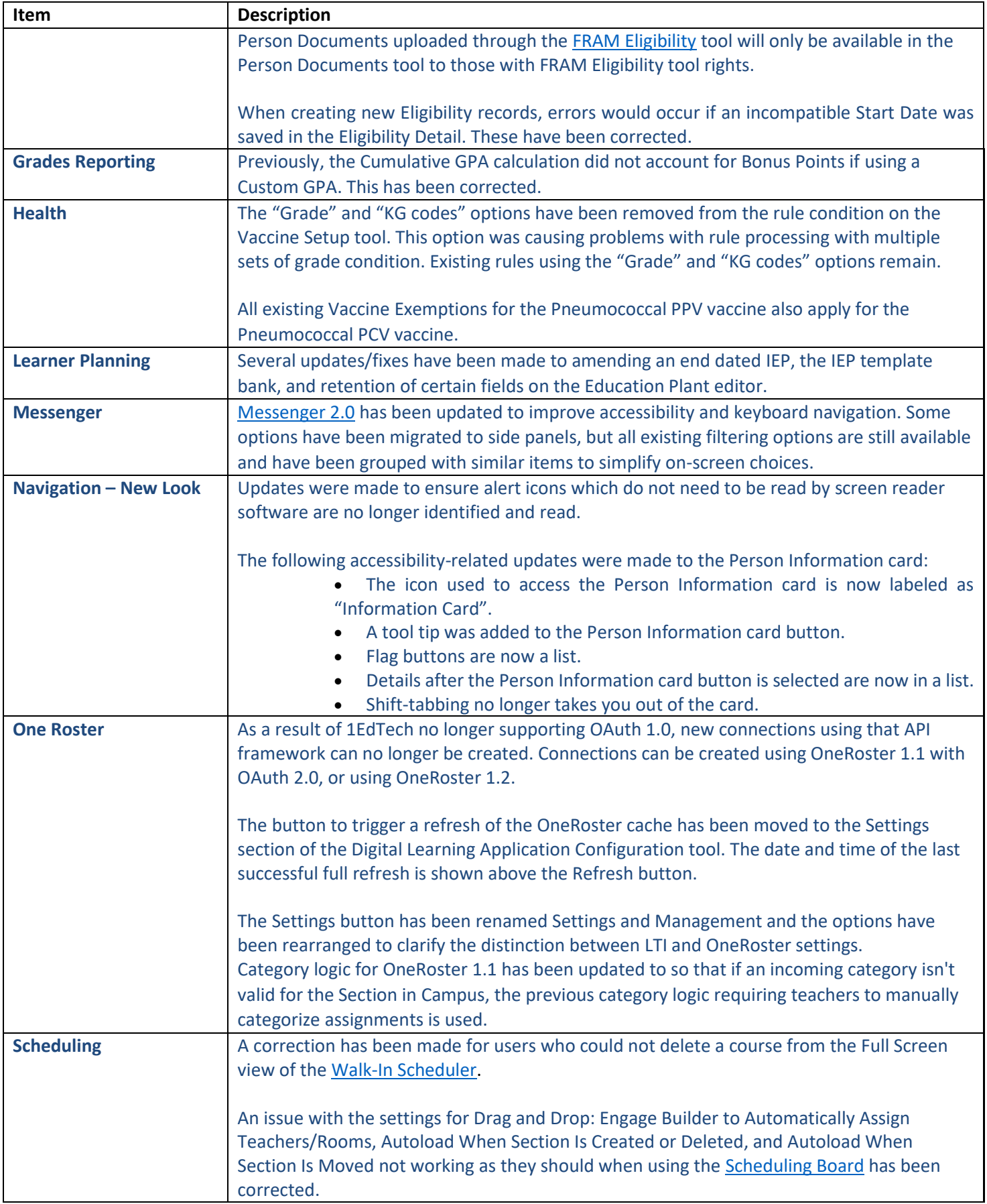

Phone: (502) 564-2020 Ext. 2475 Email: [alesha.kaman@education.ky.gov](mailto:alesha.kaman@education.ky.gov) 300 Sower Blvd. – 4th floor Frankfort, KY 40601 Twitter: @KyDeptofEd

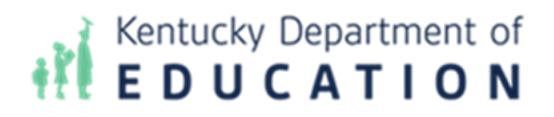

*This email may contain confidential data or information and is intended solely for the use of the individual or entity to whom it is addressed. If you are not the named addressee you should not disseminate, distribute, or copy this e-mail, and you are requested to notify the sender immediately.*